## 16. TEST SETUP PHOTOGRAPHS

| FCC ID: ZNFG900VM      | PCTEST Total to be port of the receiver | HAC (T-COIL) TEST REPORT | LG | Approved by:<br>Quality Manager |
|------------------------|-----------------------------------------|--------------------------|----|---------------------------------|
| Filename:              | Test Dates:                             | DUT Type:                |    | Page 84 of 88                   |
| 1M2006040088-15-R2.ZNF | 07/20/2020 - 08/07/2020                 | Portable Handset         |    |                                 |

1M2006040088-15-R2.ZNF 07/20/2020 - 08/07/2020 Portable Handset Page 84 of 88
© 2020 PCTEST REV 3.5.M

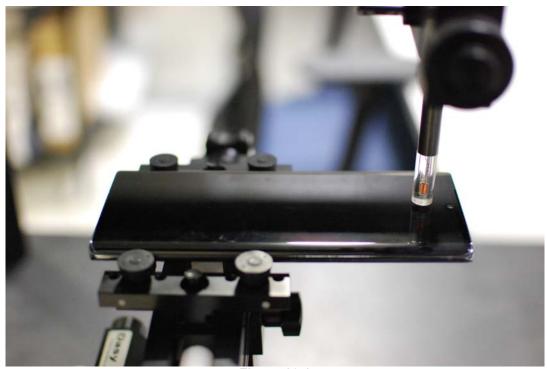

Figure 16-1
Test Setup for Wireless Device – No Accessory

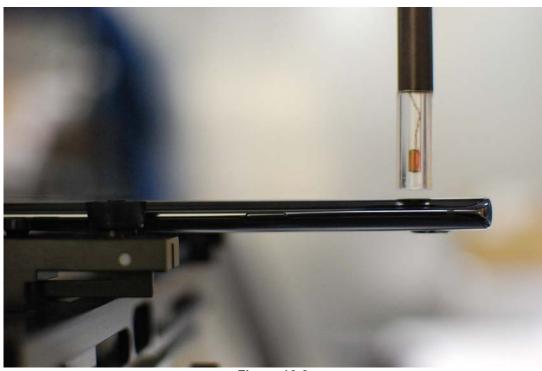

Figure 16-2 Test Setup for Wireless Device – No Accessory

| FCC ID: ZNFG900VM      | PCTEST Hours to be post of Semental | HAC (T-COIL) TEST REPORT | LG | Approved by:<br>Quality Manager |
|------------------------|-------------------------------------|--------------------------|----|---------------------------------|
| Filename:              | Test Dates:                         | DUT Type:                |    | Page 85 of 88                   |
| 1M2006040088-15-R2.ZNF | 07/20/2020 - 08/07/2020             | Portable Handset         |    | rage 65 01 66                   |

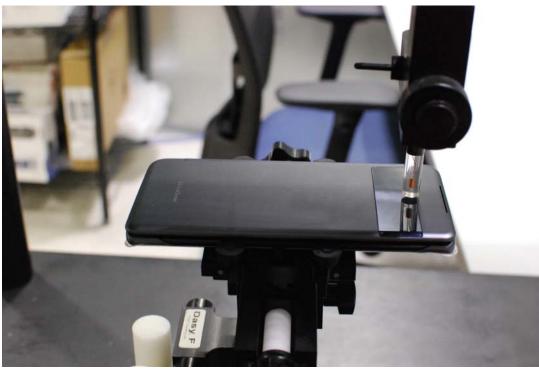

Figure 16-3
Test Setup for Wireless Device – Dual Display Closed

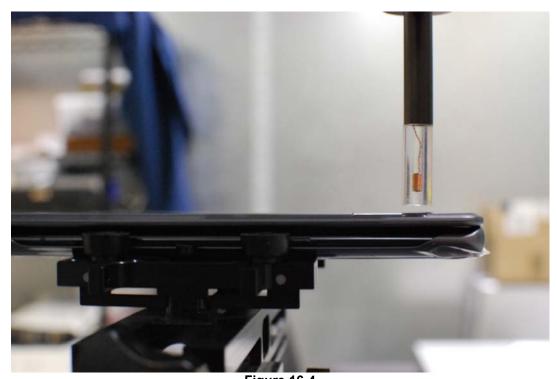

Figure 16-4
Test Setup for Wireless Device – Dual Display Closed

| FCC ID: ZNFG900VM      | PCTEST Total to be post of the second | HAC (T-COIL) TEST REPORT | LG | Approved by:<br>Quality Manager |
|------------------------|---------------------------------------|--------------------------|----|---------------------------------|
| Filename:              | Test Dates:                           | DUT Type:                |    | Page 86 of 88                   |
| 1M2006040088-15-R2.ZNF | 07/20/2020 - 08/07/2020               | Portable Handset         |    |                                 |

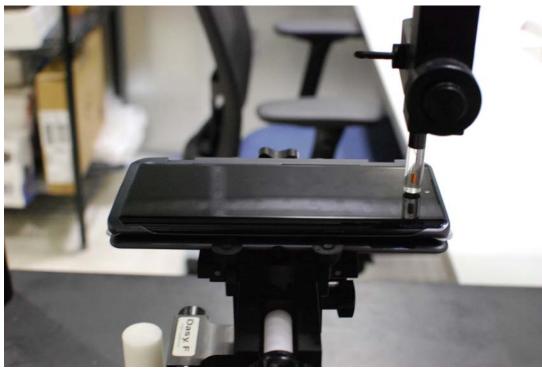

Figure 16-5
Test Setup for Wireless Device – Dual Display Open

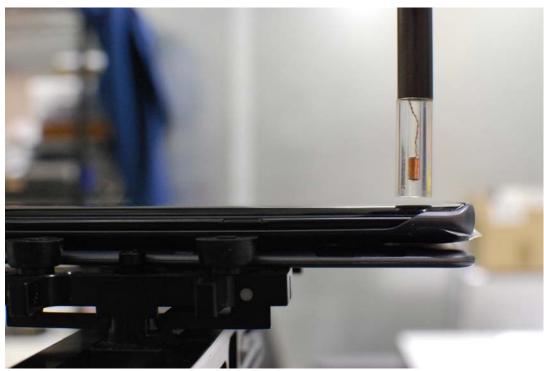

Figure 16-6
Test Setup for Wireless Device – Dual Display Open

| FCC ID: ZNFG900VM      | PCTEST Total to be part of the received | HAC (T-COIL) TEST REPORT | LG | Approved by:<br>Quality Manager |
|------------------------|-----------------------------------------|--------------------------|----|---------------------------------|
| Filename:              | Test Dates:                             | DUT Type:                |    | Page 87 of 88                   |
| 1M2006040088-15-R2.ZNF | 07/20/2020 - 08/07/2020                 | Portable Handset         |    |                                 |

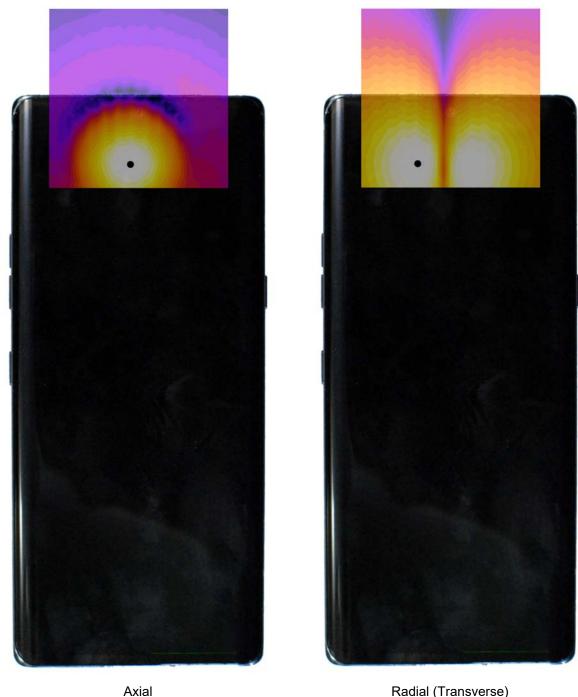

Radial (Transverse) Figure 16-7 T-Coil Scan Overlay Magnetic Field Distributions

Note: Final measurement locations are indicated by a cursor on the contour plots.

| FCC ID: ZNFG900VM      | PCTEST Total to be part of Seminaria | HAC (T-COIL) TEST REPORT | LG | Approved by:<br>Quality Manager |
|------------------------|--------------------------------------|--------------------------|----|---------------------------------|
| Filename:              | Test Dates:                          | DUT Type:                |    | Page 88 of 88                   |
| 1M2006040088-15-R2.ZNF | 07/20/2020 - 08/07/2020              | Portable Handset         |    |                                 |

© 2020 PCTEST **REV 3.5.M**